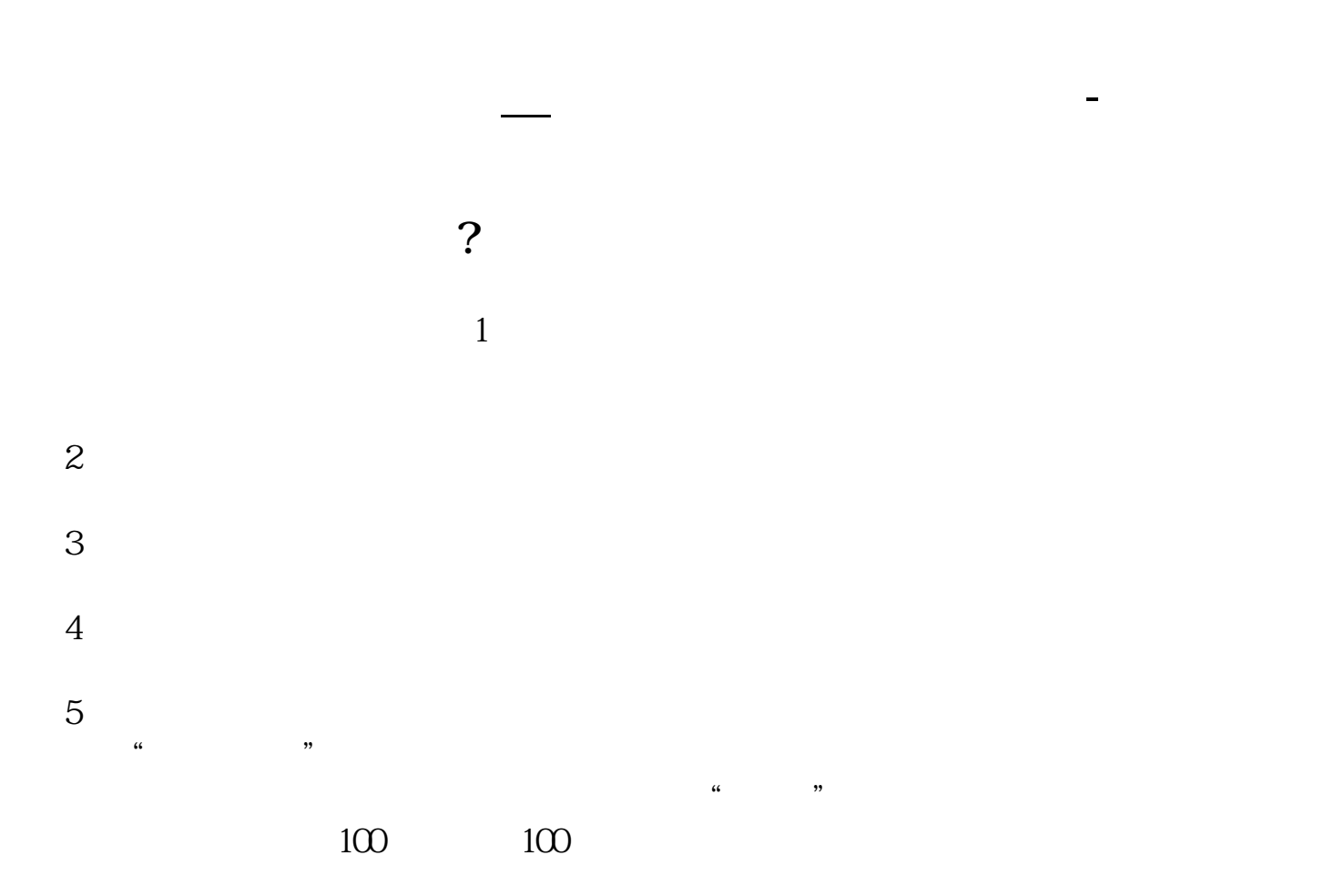

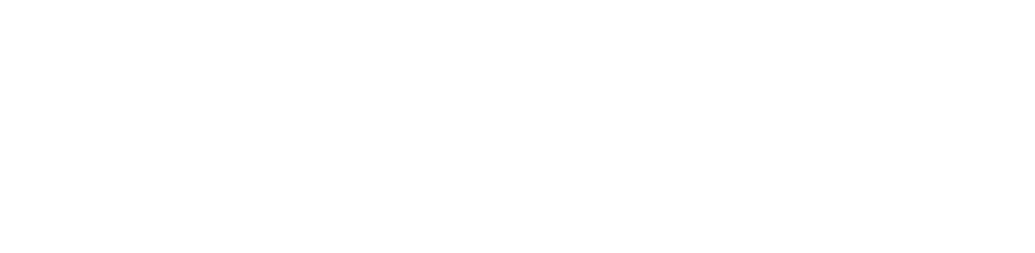

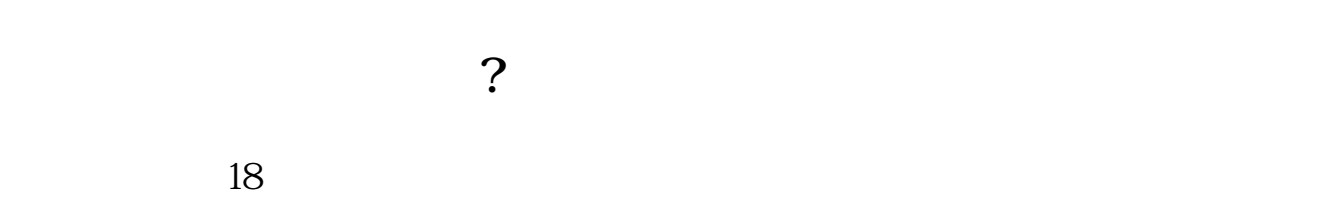

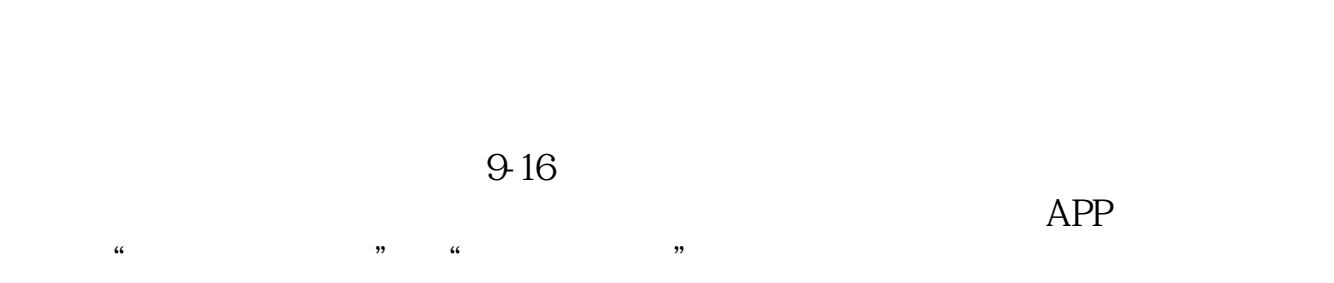

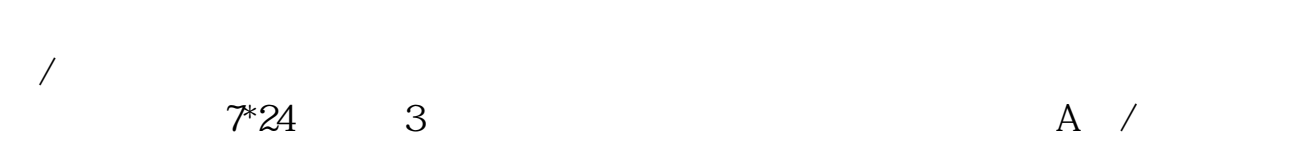

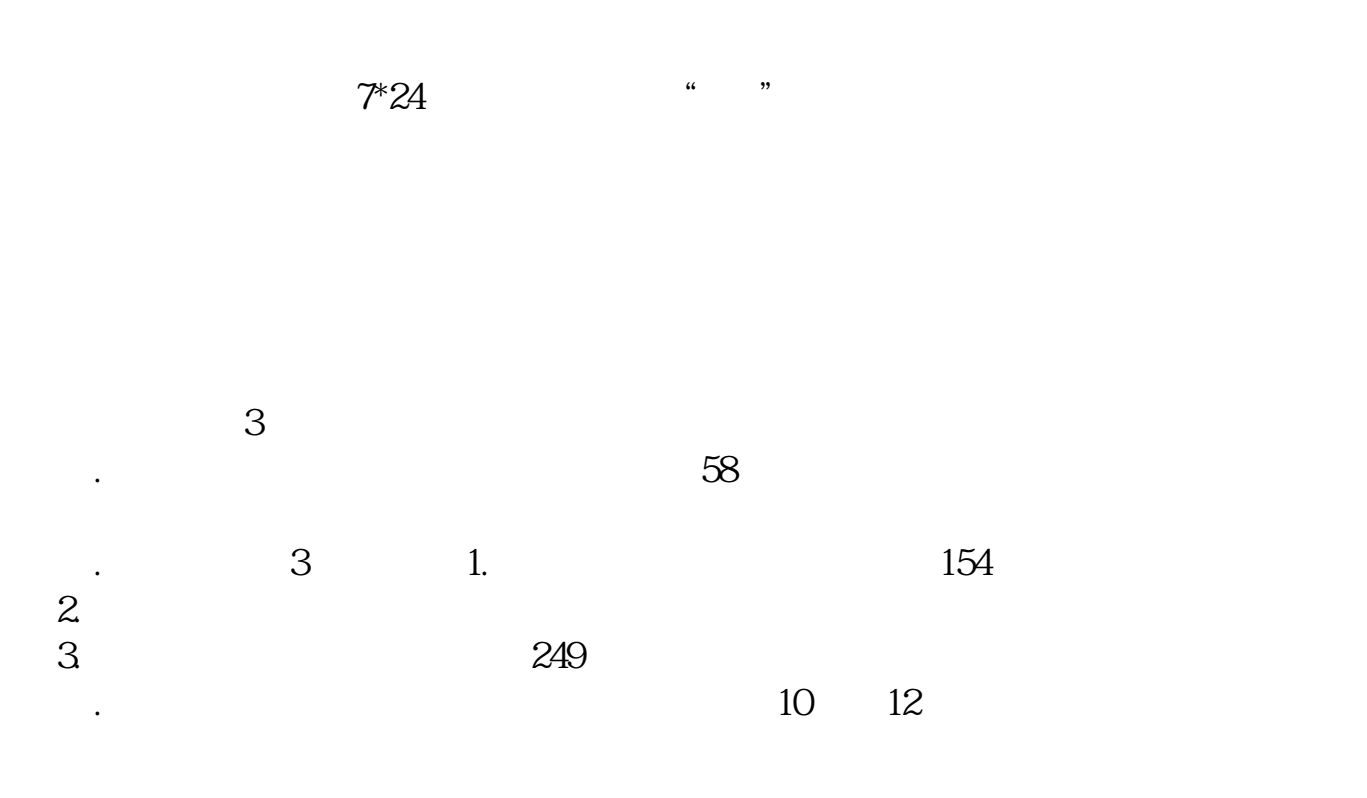

1.

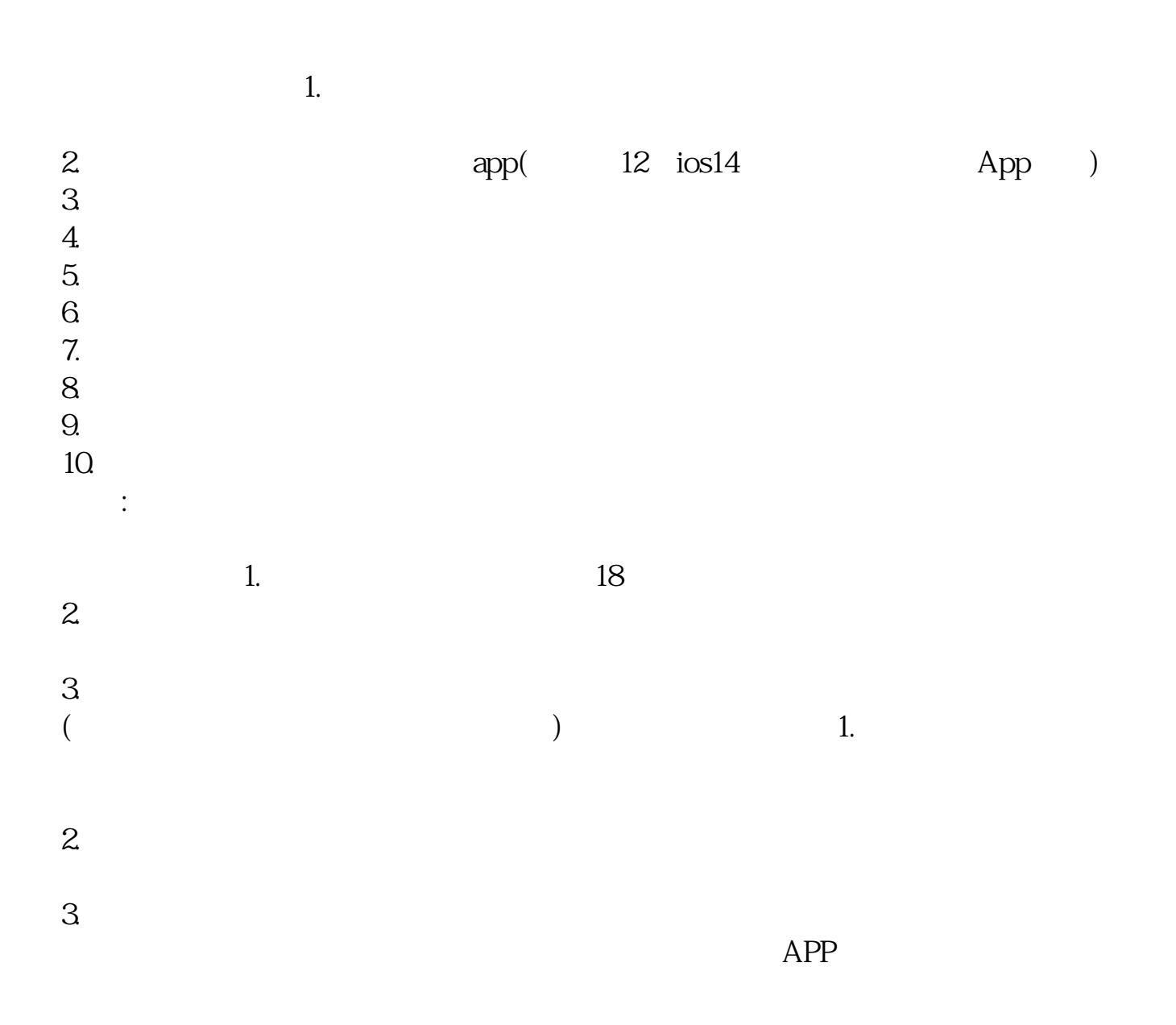

 $\sim$ 

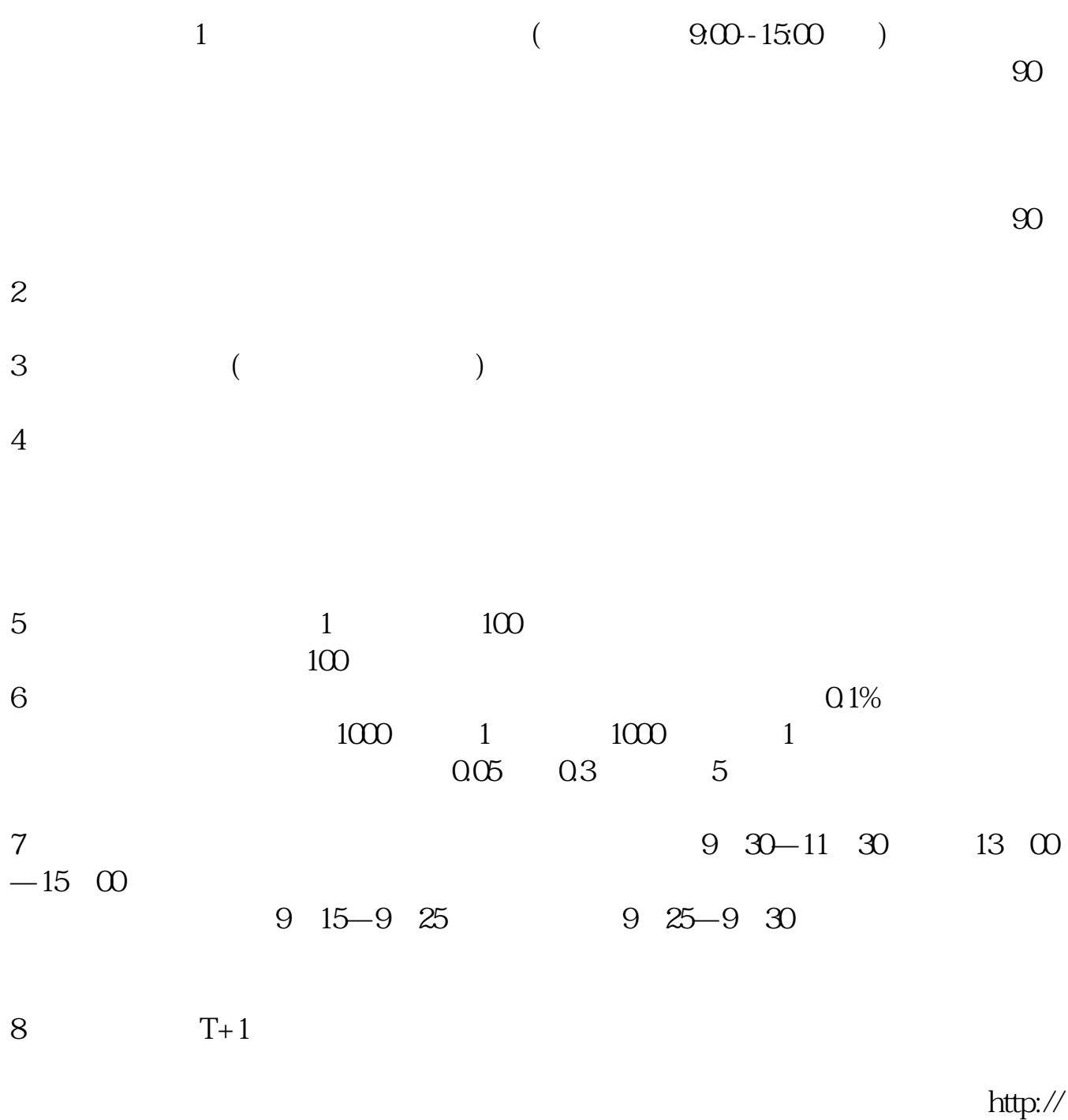

www.caifuzx.com/stock.php

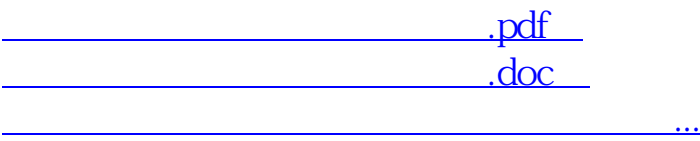

http://www.83717878.com/chapter/3868643.html